# **Ein neuer Ansatz zur Modellierung kurzer Leiterstücke in Hochfrequenzschaltungen**

#### **Einleitung**

Wer schon einmal eine Hochfrequenzschaltung entwickelt und vor dem Aufbau simuliert hat, steht meist ziemlich hilflos vor der Frage, mit welchem Wert man die kleinen Induktivitäten der Zuleitungen zu den Bauelementen im Ersatzschaltbild möglichst genau berücksichtigen kann. Denn das kann schon bei 70 cm recht kritisch sein. Oder wissen Sie, lieber Leser, welche Induktivität ein Zuleitungsdraht von 4,5 mm Durchmesser und 9 mm Länge hat? Entscheiden Sie sich spontan für: a) 9 nH, b) 6 nH, c) 3 nH oder d) weiß nicht. Falls Sie d) gewählt haben oder noch schnell bei [1] nachsehen wollen, sollten Sie lieber gleich weiter lesen.

Mit dieser Frage begann eine Untersuchung, die mich insgesamt 5 Jahre beschäftigte und die eigentlich nur zum Ziel hatte, die landläufige Meinung, dass Antwort a) richtig ist, ein für alle Mal zu widerlegen.

Heraus gekommen ist aber sehr viel mehr:

- 1. eine neue Art, kurze Verbindungen in HF-Schaltungen effektiv und korrekt zu berechnen und zu modellieren, wobei alle Arten von Leitungen mit einer einzigen Formel berechnet werden, bei der ein einziger Faktor die Struktur vollständig beschreibt,
- 2. die Verwendung der Leitungstheorie zur Berechnung kurzer Verbindungen und Vorstellung von 9 Modellen, mit denen sich diese Verbindungen beschreiben lassen,
- 3. die Berücksichtigung von unsymmetrischen Strukturen durch angepasste Interpolationsformeln und ohne dass die Strukturen umständlich mit Feldberechnungsprogrammen einzeln modelliert werden müssen,
- 4. die Erweiterung der bisher üblichen Näherungsformeln zur Berechnung des Wellenwiderstandes auf Strukturen mit – im Verhältnis – dickem Innenleiter, bei dem alle bisherigen Formeln versagt haben und zwar auch bei der wichtigsten Anwendung: des **runden Innenleiters in einem quadratischen Außenleiter**, für das mir kein einziges zuverlässiges Berechnungsverfahren bekannt ist,
- 5. sowie ein universell einsetzbares Programm zur Berechnung aller Arten von Leitungen, das auf **jedem Betriebssystem ohne Anpassung** läuft!

# **1. Stand der Technik**

Am häufigsten stößt man in der Literatur auf die Antwort a) 10 nH pro cm Drahtlänge. Dabei wird nicht zwischen kurzen oder langen Drähten unterschieden und der Durchmesser des Drahtes spielt scheinbar auch keine Rolle. Dabei ist das Problem seit über hundert Jahren bekannt und untersucht. 1908 hat Edward B. Rosa [2] unter starken Vereinfachungen eine erste Formel abgeleitet, die Tim Healy [3] näher untersucht und dabei zwei Varianten gefunden hat:

$$
L = \frac{\mu_0}{2\pi} * l * \left[ \ln \left( \frac{4l}{d} \right) - 1 \right] \quad \text{(1) und} \quad L = \frac{\mu_0}{2\pi} * l * \left[ \ln \left( \frac{4l}{d} \right) - 0.75 \right] \quad \text{(2)}
$$

Formel (2) gilt für niedrige Frequenzen, bei denen die innere Induktivität noch vorhanden ist. Für höhere Frequenzen, also bereits ab dem Lang- und Mittelwellenbereich wo der Skineffekt voll zuschlägt, gilt Formel (1).

Aber leider sind beide Ausdrücke für die praktische Anwendung ungeeignet, wie David W. Knight, G3YNH, in einem lesenswerten Beitrag [4] klar macht, denn sie gelten nur, wenn

- l >> d ist, die Länge des Drahtes also wesentlich größer als der Drahtdurchmesser ist und
- wenn das Magnetfeld um den Draht nicht durch den zurückfließenden Strom beeinflusst wird, der Draht also von anderen von Strom durchflossenen oder auch nur leitfähigen Teilen weit entfernt ist.

**Beide** Bedingungen sind in unseren Hochfrequenzschaltungen meist **nicht** erfüllt, so dass man sich auf die Ergebnisse auch nicht verlassen kann, was die Praxis oft genug bestätigt. Knight stellt daher fest: **Die Umgebung des kurzen Leiters muss in die Überlegungen mit einbezogen werden.** Oder anders ausgedrückt: Hin- und Rückweg des Stromes müssen bei der – wie auch immer gearteten – Berechnung berücksichtigt werden.

Sein Vorschlag, den Stromkreis, in dem sich die zu modellierende Zuleitung befindet, als Teil einer mehr oder weniger runden Stromschleife aufzufassen, für die Thompson [5] eine Formel angibt, greift leider auch nur, wenn weitere leitende Strukturen weit entfernt sind und Amplitude und Phase des Stromes in allen Teilen des Pfades identisch sind. Da auch das fast nie der Fall ist, hilft nur ein neuer Lösungsansatz, bei dem Hin- und Rückweg des Stromes immer gemeinsam betrachtet werden.

#### **1.1 Kleiner Ausflug in die Leitungstheorie**

Diesen Ansatz erfüllt die Leitungstheorie, die den Transport von Energie in Form einer elektromagnetischen Welle beschreibt. Die Ausbreitung im freien Raum ist jedem Funkamateur geläufig. Das Verhalten bei der Führung der Welle in oder an einer vorgegebenen leitenden Struktur ist eher unbekannt.

Man kann nämlich einzelne Leiterstücke einschließlich ihres Rückweges zum Beispiel als kurzes Koaxialkabel, als Zweidrahtleitung oder als eine "halbe Zweidrahtleitung" (Draht entlang einer leitenden Wand) auffassen. Und für diese Anordnungen gibt es Formeln, mit denen man den jeweiligen Wellenwiderstand berechnen kann. Wenn das Analyseprogramm es zulässt, kann man das Leiterbahnstück sogar direkt als Kabel modellieren. Oder man berechnet aus dem Wellenwiderstand Z über den Induktivitätsbelag die auf das Leiterstück entfallende Induktivität L. Ja man kann auch aus dem Kapazitätsbelag die Parallelkapazität C bestimmen und - wenn nötig - beide Elemente ins Ersatzschaltbild einbauen. Lösungsmöglichkeiten mit verbesserter Genauigkeit gibt es bei diesem Ansatz also viele.

#### **1.2 Praktische Vorgehensweise**

Als erstes stellt sich die Frage, wie aus einer Leitung mit dem Wellenwiderstand Z und einem eventuellen Verkürzungsfaktor  $k_v = 1/\sqrt{\epsilon_r}$  der Induktivitäts- und Kapazitätsbelag ermittelt werden kann, der dann – mit der tatsächlichen Drahtlänge multipliziert – die Ersatzinduktivität und/oder Kapazität ergibt. Es gilt für den Wellenwiderstand Z und die Ausbreitungsgeschwindigkeit v

$$
Z = \sqrt{\frac{L'}{C'}} \quad \text{(5) and} \quad v = \frac{1}{\sqrt{L' * C'}} = \frac{c}{\sqrt{\varepsilon_r}} \quad \text{(6)}
$$

mit der Lichtgeschwindigkeit c = 300000 km/s (der genaue Wert ist 299792,458 km/s), der relativen Dielektrizitätszahl  $ε<sub>r</sub>$  des Isolators (bei Luft gleich 1) und dem Induktivitäts- und Kapazitätsbelag L' und C'. L' und C' sind dabei die über die Kabellänge verteilten und auf die Längeneinheit bezogenen Werte von L und C.

Aus (5) und (6) erhält man durch Multiplikation bzw. Division die gewünschten Beziehungen

$$
L' = \frac{Z * \sqrt{\varepsilon_r}}{c} \quad (7) \text{ und } C' = \frac{\sqrt{\varepsilon_r}}{Z * c} \quad (8)
$$

und daraus mit der **Länge l in Millimeter** die Größengleichungen für L und C

$$
L = L^{1*}l = l^{1*} \frac{\sqrt{\varepsilon_r} * Z}{300}
$$
 [nH] (7a) 
$$
C = C^{1*}l = l^{1*} \frac{\sqrt{\varepsilon_r}}{Z * 0.3}
$$
 [pF] (8a)

Aber **Achtung**: In beiden Gleichungen (7a) und (8a) ist *l* immer die tatsächliche **geometrische** Ausdehnung und nicht die elektrisch wirksame Länge.

Für eventuelle weitere Umwandlungen können für den interessierten Leser auch noch folgende Beziehungen von Interesse sein

$$
c^2 = \frac{1}{\mu_0 * \varepsilon_0}
$$
 und  $Z_0 = 120\pi = c * \mu_0 = \frac{1}{c * \varepsilon_0} = \sqrt{\frac{\mu_0}{\varepsilon_0}}$ 

Falls bei einem Kabel statt des Verkürzungsfaktors oder  $\varepsilon_r$  nur der Kapazitätsbelag in pF/m bekannt ist, berechnet man zunächst den Kapazitätsbelag eines Kabels mit gleichem Z und  $\epsilon_r$ =1. Das Verhältnis dieses C' im Verhältnis zur Datenblattangabe ergibt den Verkürzungsfaktor k<sub>v</sub>, aus dem sich dann auch  $\epsilon_r$ =1/k $v^2$  für die endgültigen Berechnungen ergibt.

Wie kommen wir aber jetzt zu dem wirksamen Wellenwiderstand des zu modellierenden Leiterstückes?

#### **2. Wellenwiderstände bekannter Anordnungen**

Funkamateure kennen die Formeln zu Berechnung des Wellenwiderstandes eines Koaxialkabels und einer Zweidrahtleitung aus dem Fragenkatalog der Klasse A [6]. Aber wie sieht es mit anderen Formen der Wellenführung aus?

Für einige Strukturen finden sich Formeln im Abschnitt 11 des Taschenbuch der Hochfrequenztechnik von 1956 [7].

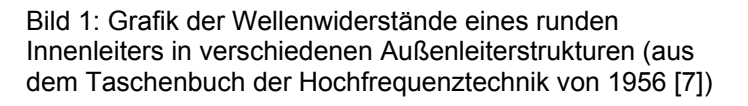

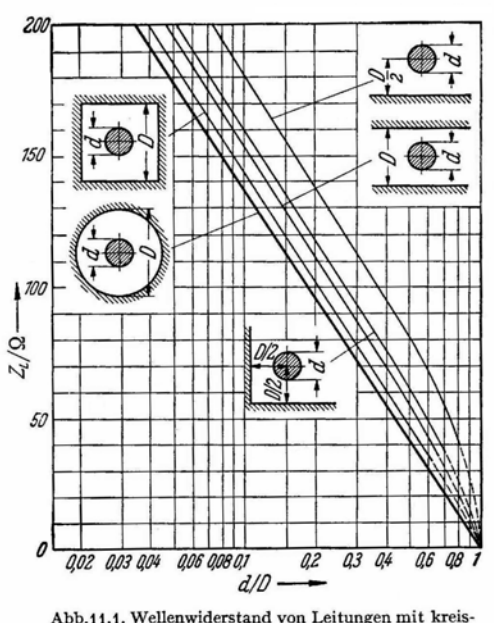

Abb.11.1. Wellenwiderstand von Leitungen mit kreisförmigen Innenleiter und Außenleitern verschiedener Form.

Bild 1 zeigt die Originalgrafik aus der ersten Auflage von 1956. Sie enthält die übliche koaxiale Struktur mit rundem Außenleiter, den quadratischen Außenleiter, den runden Innenleiter mit einer einzelnen Fläche als Außenleiter sowie den runden Leiter zwischen zwei Flächen in gleichem Abstand und in einer winkligen Struktur mit rechtem Winkel. Zur Bestimmung von Z gibt es im Text zu jeder Struktur eine Näherungsgleichung.

Die angegebenen Formeln gelten allerdings nur, wenn der Abstand des Leiters von der nächstgelegenen leitenden Wand mindestens das 1,5-fache seines Durchmesser beträgt. Schaut man genauer hin, sind diese Näherungsgleichungen aber alle ähnlich und unterscheiden sich letztlich nur durch eine für die **jeweilige Struktur charakteristische Konstante**, die ich **Strukturfaktor k** genannt habe.

Unter Verwendung dieses Strukturfaktors komme ich zu einer einheitlichen Berechnungsgleichung füre den Wellenwiderstand, wobei der Strukturfaktor k zwischen 1 (koaxiale Anordnung) und 2 (Leitung über einer einzigen ebenen Fläche) liegt. Alle Zwischenwerte korrespondieren mit anderen Strukturen. Damit lautet die **allgemeine Näherungsgleichung** für sämtliche Strukturen im Bereich 2a/d > 3

$$
Z = \frac{60}{\sqrt{\varepsilon_r}} * \ln(k \frac{2a}{d}) \qquad (9)
$$

Darin ist jeder Struktur genau ein Wert der Strukturkonstanten zugeordnet, an dem sie in der Regel auch erkannt werden kann.

Ausgehend von Bild 1 habe ich den Zusammenhang für weitere Strukturen untersucht und dazu in Bild 2 auch unsymmetrische Lösungen aufgenommen. Dabei bot es sich an, die Skalierung zu ändern. Statt d/D wird jetzt der Kehrwert 2a/d verwendet, was am prinzipiellen Verlauf der Kurven aber nichts ändert. Der Abstand des Innenleiters von der nächstgelegenen Wand wird statt mit D/2 jetzt mit a bezeichnet. Bei unsymmetrischen Strukturen muss außerdem noch der Abstand b zur entfernteren Wand bekannt sein.

Neu gegenüber der Vorlage ist, dass

- die winkelförmige Struktur auf abweichende Abstände zu den beiden Schenkeln erweitert wurde,
- die U-förmige Struktur (aus [8]) hinzu kam,
- ein rechteckförmiger Außenleiter aufgenommen wurde und
- ein Leiter zwischen zwei ungleich weit entfernten parallelen Flächen jetzt berechenbar ist.

Da zu allen neuen Modellen kaum Angaben zur Bestimmung eines kennzeichnenden Strukturfaktors k bekannt sind, habe ich diese Zusammenhänge durch eine Reihe von Modellrechnungen mit dem Programm Arbitrary Transmission Line Calculator atlc2 von Kenneth L. Nist, KQ6QV, [10] untersucht.

Die k-Werte für die Grenzfälle a=b und b>>a sind in der Regel bekannt oder können aus einer einzigen Simulation bestimmt werden. Sie sind in den kleinen Grafiken in Bild 2 als Bereich angegeben. Schwieriger ist es, die sehr unterschiedlichen Verläufe der Strukturkonstante in Abhängigkeit von a/b in passenden Formeln möglichst genau abzubilden.

Dazu habe ich für jede der vier Strukturen eine Reihe von Modellrechnungen mit atlc2 vorgenommen und den Verlauf von k(a/b) mit Funktionen approximiert, die für den Verlauf geeignet erschienen.

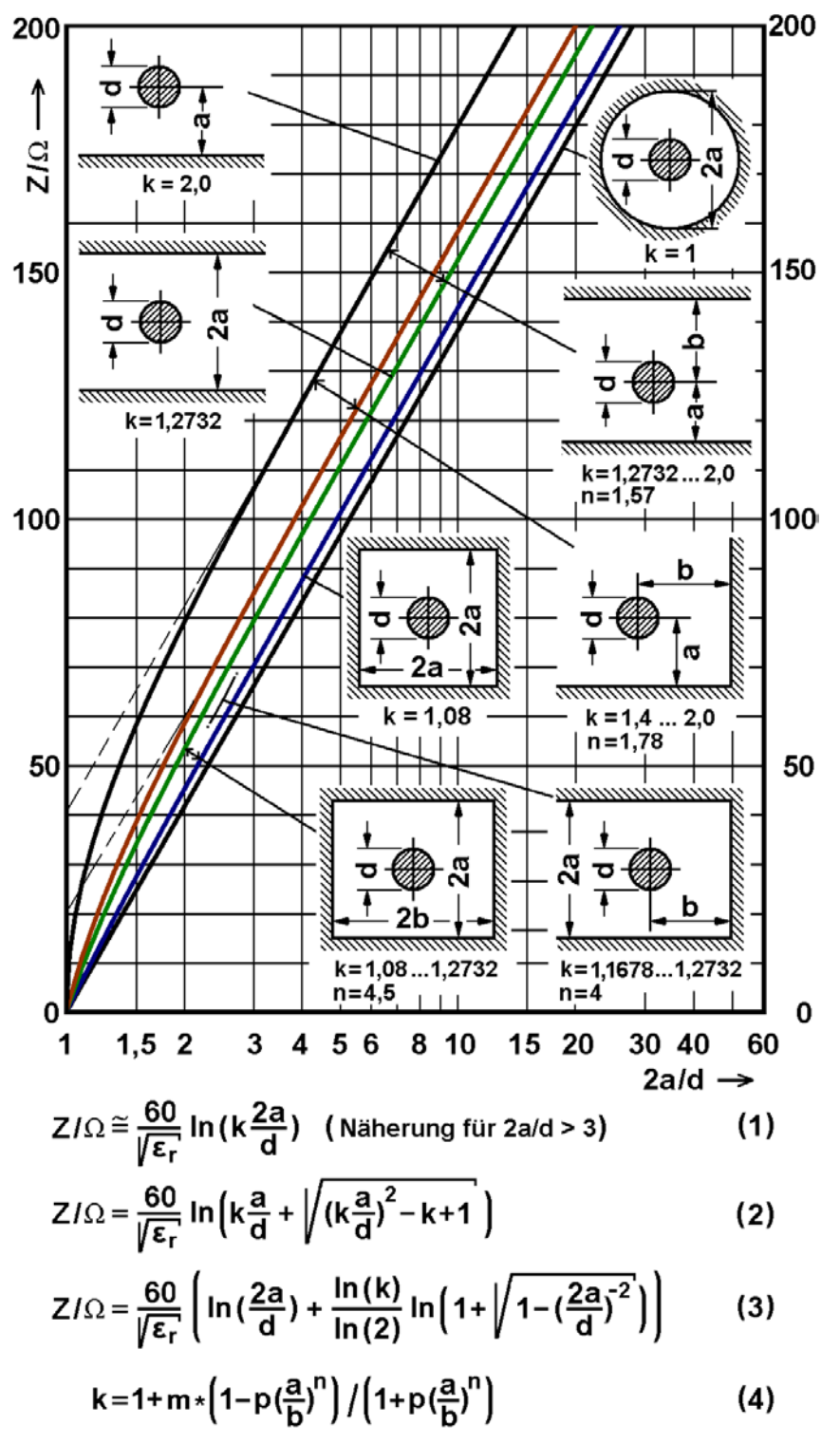

$$
m=k_{max}-1
$$
;  $i=k_{min}-1$ ;  $p=(m-i)/(m+i)$ 

Bild 2: Wellenwiderstand eines runden Leiters in verschiedenen geometrischen Anordnungen (nach [9]) mit Ergänzungen. Die Näherungsgleichung (1) gilt nur für 2a/d>3, während die Formeln (2) und (3) den gesamten Bereich von 2a/d erfassen. Die Entstehung dieser beiden Formeln wird im nächsten Abschnitt behandelt.

**Hinweise:** Für den Strukturfaktor k=1,27 in [7] findet sich in [13] und [17] der Ausdruck 4/π, was 1,27324 ergibt. Statt k=1,08 für den quadratischen Außenleiter findet man gelegentlich auch Werte von 1,078 [12] oder 1,079. Formel (4) berechnet den Wert des Strukturfaktors k in Abhängigkeit vom Verhältnis a/b für alle vier Strukturen, in denen der Abstand b vorkommt. Der Exponent n sowie Anfangsund Endwert sind für jede Struktur anders. Ihre Werte können den kleinen Grafiken entnommen werden.

Speziell beim rechteckförmigen Außenleiter habe ich zusätzlich die Verläufe der Strukturkonstanten in Abhängigkeit von a/b bei drei verschiedenen Verhältnissen von Durchmesser d zu Abstand a ermittelt. Es zeigte sich, dass der grundsätzliche Verlauf des Faktors k(a/b) für b zwischen a und ∞, also 1<a/b<0 in allen drei Fällen zwar ähnlich ist, aber offenbar auch noch ein Einfluss des Innenleiterdurchmessers selbst vorhanden ist. Um diesen zu berücksichtigen reichten weder die Datenmenge noch die Genauigkeit von atlc2 aus. Die gewählte Funktion kann also nicht exakt sein und wurde so gewählt, dass alle Abhängigkeiten auch für dickere Innenleiter im Mittel gleich gut abgebildet werden. Für den vorgesehenen Zweck der Modellierung kurzer Verbindungsleitungen kann die Beziehung aber als ausreichend genau gelten.

Bei den anderen drei Fällen habe ich die Berechnungen auf ein mittleres Verhältnis 2a/d=2,23 beschränkt, weil dafür beim Rechteck die Funktion am besten stimmte und weil dieses Verhältnis in einem Bereich liegt, wo die Näherungsformel (9) noch näherungsweise gilt.

Eine Interpolationsformel für die von a/b abhängige Strukturkonstante k, die allen vier Strukturen gerecht wird, in denen der Abstand b vorkommt, muss im Anfangsbereich, wo b nur geringfügig größer als a ist, eine von der Struktur abhängige definierte Steigung aufweisen und für große Werte von b/a muss sie tangential dem k-Wert der jeweiligen Grenzstruktur zustreben. Eine dafür sehr gut geeignete Funktion lautet

$$
k = 1 + m * \frac{1 - p * (a/b)^n}{1 + p * (a/b)^n}
$$
 (10) mit den Abkürzungen  
\n $m = k_{max} - 1$ ;  $i = k_{min} - 1$  und  $p = (m - i)/(m + i)$ 

kmin und kmax sind darin die k-Werte der Grenzstrukturen für a=b und b>>a. Das sind beispielsweise beim rechteckigen Außenleiter der quadratische Außenleiter mit k=1,08 und die beiden parallelen Flächen ohne seitliche Begrenzungen mit  $k=4/\pi=1.27323$ .

Damit bestimmt allein der Exponent n die Anfangssteigung und den weiteren Funktionsverlauf. In der Tabelle sind die Anfangs- und Endwerte für die jeweilige Struktur, die Hilfsgrößen und der gewählte Exponent n aufgelistet.

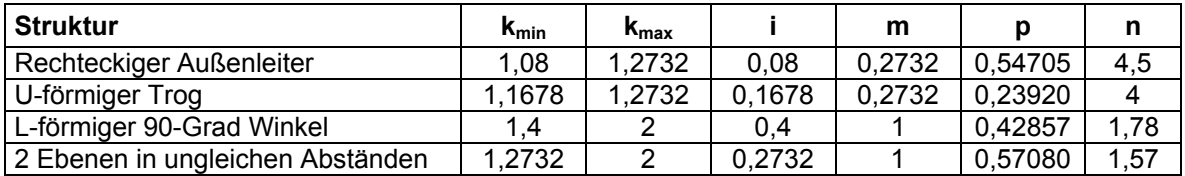

Wie gut die Interpolationsfunktion mit den Messwerten harmoniert, kann beispielhaft an Bild 3 abgelesen werden. Die Grafik zeigt die Verläufe der berechneten Strukturfaktoren in Abhängigkeit von a/b für alle 4 Strukturen. Die den Kurven überlagerten Punkte sind k-Werte, die rückwärts aus den von atlc2 berechneten Wellenwiderständen bestimmt wurden. Beim U-förmigen Trog entstammen sie einer Gleichung aus [13], wobei die maximale Abweichung unter 0,3 % liegt, so dass ich auf den Einbau dieser speziellen Funktion verzichten konnte.

Bei der Simulation mit atlc2 mussten aus Speicherplatzgründen und aus Gründen der Rechenzeit bei allen ein- oder zweiseitig offenen Strukturen die Modelle auch an den freien Enden mit einer leitenden Wand abgeschlossen werden.

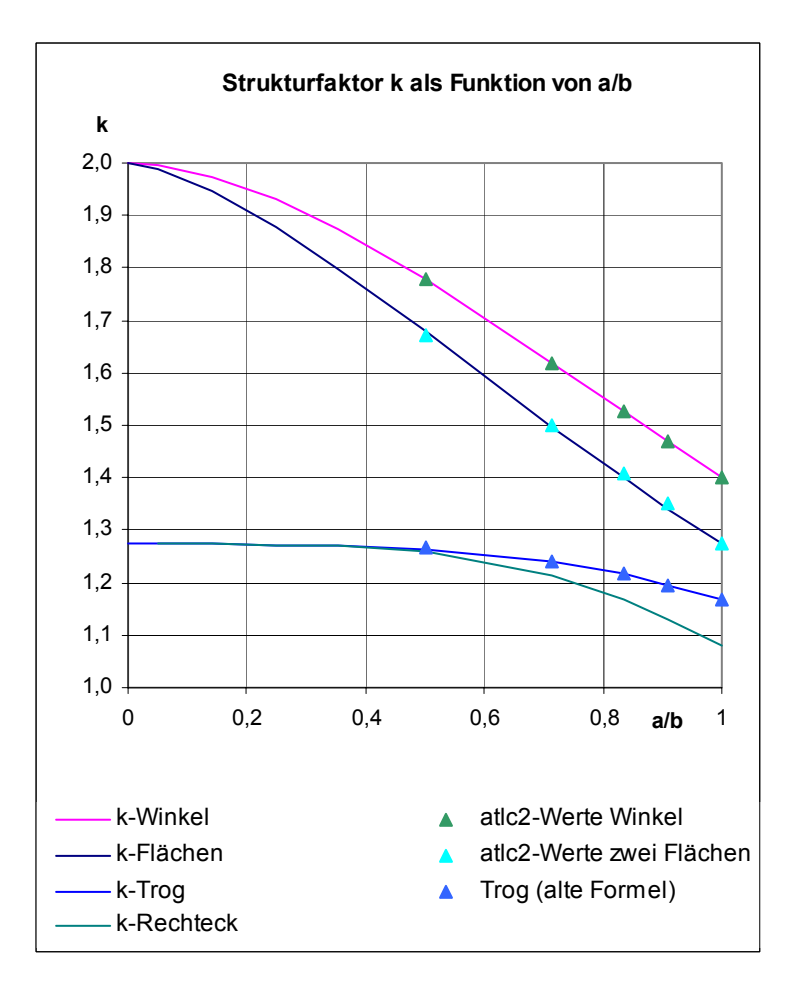

Diese war aber immer in jeder Richtung mindestens 4 mal so weit entfernt wie der Abstand b. Bei diesen Abständen ließen sich am Verlauf der äußersten von atlc2 berechneten magnetischen Feldlinien, die mit nur 4% der Maximalfeldstärke schon sehr gering war, keine "Abplattungen" durch die Nähe einer Wand mehr feststellen. Kontrollen mit der 5-fachen Entfernung bestätigten, dass der Fehler durch die zusätzliche Wand vernachlässigbar ist und das Z also nur noch sehr wenig größer als beim 4-fachen "Sicherheitsabstand" ist. Diese Einschränkung kann in Kauf genommen werden, weil einerseits der Fehler unter 1 % bleibt und weil es in der Praxis kaum Anwendungen geben dürfte, bei denen überhaupt keine Einflüsse anderer leitender Teile vorkommen.

Bild 3: Verläufe der vier Interpolationsfunktionen

### **3. Entwicklung von genauen Berechnungsgleichungen für dicke Innenleiter bzw. kleine Abstände zwischen Innen- und Außenleiter**

Alle in Bild 2 angegebenen Kurven mit Ausnahme der koaxialen Anordnung (k=1) folgen unterhalb von 50 Ohm nicht mehr einer Geraden, wie sie von der Näherungsformel (9) für sämtliche Fälle beschrieben wird, sondern sie biegen unterhalb von 2a/d=3 in Richtung Null Ohm ab. Dieser Null-Ohm-Punkt wird unabhängig von k bei 2a/d=1 erreicht, was ja bedeutet, dass der Innenleiter den Außenleiter berührt. Auch wenn das in der Praxis natürlich nicht vorkommt, ist es wünschenswert, eine Formel zu haben, die den von der Näherungsformel nicht erfassten Bereich für alle Werte von k zuverlässig beschreibt, damit beispielsweise auch eine Verbindung berechnet werden kann, die nahe an einer leitenden Wand verläuft. Und eine solche Formel ist längst überfällig!

Bei der Suche nach einer exakten "Formel für alle Fälle" bin ich von zwei Gleichungen ausgegangen, die über den ganzen Wertebereich von 2a/d gültig sind. Es sind dies die koaxiale Leitung (k=1), für die gilt

$$
Z = \frac{60}{\sqrt{\varepsilon_r}} * \ln(\frac{2a}{d})
$$
 (11)

und die runde Leitung über einer leitenden Fläche (Fall k=2), die in [7] angegeben ist. Sie weicht deutlich von der Formel des Koaxialen Leiters ab und lautet:

$$
Z = \frac{60}{\sqrt{\varepsilon_r}} * ar \cosh\left(\frac{2a}{d}\right)
$$
 (12)

Um zu überprüfen, ob diese Formel für 2a/d > 3 in die Näherungsformel (9) übergeht, formt man sie mit der Äquivalenz aus [11]

$$
ar\cosh(x) = \ln(x + \sqrt{x^2 - 1})
$$
\n(13)

um und erhält zunächst

$$
Z = \frac{60}{\sqrt{\varepsilon_r}} * \ln\left[\frac{2a}{d} + \sqrt{\left(\frac{2a}{d}\right)^2 - 1}\right]
$$
 (14)

Für große Werte von 2a/d kann der Summand –1 unter der Wurzel verachlässigt werden, so dass sich als Näherung

$$
Z = \frac{60}{\sqrt{\varepsilon_r}} * \ln(2\frac{2a}{d})
$$

oder unter Verwendung des Formfaktors k = 2 die bekannte Näherung (9)

$$
Z = \frac{60}{\sqrt{\varepsilon_r}} * \ln(k \frac{2a}{d}) \quad \text{ergibt.}
$$

Was liegt also näher, als den Faktor k schon in der exakten Formel (14) einzuführen und statt der Ziffer 1 unter der Wurzel zunächst die Abkürzung p zu verwenden. Es ergibt sich mit  $p = 1$ 

$$
Z = \frac{60}{\sqrt{\varepsilon_r}} * \ln\left(k * \frac{a}{d} + \sqrt{\left(k * \frac{a}{d}\right)^2 - p}\right)
$$
 (15)

Setzt man nun in dieser zunächst nur für k=2 gültigen Formel k=1, erhält man genau die Formel für die Koaxiale Leitung, wobei jetzt allerdings p = 0 sein muss. Das bedeutet also, dass Gl. (15) sowohl für k=1 als auch für k=2 gelten würde, wenn p von k abhängig gemacht wird. Die einfachste Beziehung, die diese Forderung erfüllt ist:  $p = k - 1$ . Damit ergibt sich

$$
Z = \frac{60}{\sqrt{\varepsilon_r}} * \ln\left(k * \frac{a}{d} + \sqrt{\left(k * \frac{a}{d}\right)^2 - k + 1}\right)
$$
 (16)

Sollte diese Formel nicht nur für k=1 und k=2 gelten, sondern auch für alle anderen k, müssten zwei weitere Bedingungen erfüllt sein:

- für große Werte von 2a/d muss sich unabhängig von k die Näherungsgleichung (9) ergeben und
- für 2a/d=1 muss Z unabhängig von k immer gleich Null werden.

Die erste Bedingung ist erfüllt, wie man leicht feststellen kann, da der Term –k+1 bei größeren Werten von 2a/d immer vernachlässigbar ist. Dass auch die zweite Bedingung erfüllt ist, kann nach Einsetzen von 2a/d=1 gezeigt werden, wenn man die binomische Formel unter der Wurzel bei Beachtung des richtigen Vorzeichens auflöst:

$$
Z = \frac{60}{\sqrt{\varepsilon_r}} * \ln\left(\frac{k}{2} + \sqrt{\left(\frac{k}{2}\right)^2 - k + 1}\right) = \frac{60}{\sqrt{\varepsilon_r}} * \ln\left(\frac{k}{2} + \sqrt{\left(1 - \frac{k}{2}\right)^2}\right) = \frac{60}{\sqrt{\varepsilon_r}} * \ln(1) = 0
$$

Wir haben also mit Gl. (16) eine Formel, die alle Geometrien und alle Abstände umfasst. Um sie von einer weiteren Formel zu unterscheiden, die weiter unten erläutert wird, nenne ich diese Methode im Folgenden **"k-Interpolation".** 

### **3.1 Genauigkeit der k-Interpolation und alternative Lösungen**

Der Vergleich der in Bild 2 mit Formel (16) errechneten Kurven mit den gestrichelten Teilen der Kurven der Originalgrafik (Bild 1) zeigt keine erkennbare Abweichung, was die Gültigkeit der ermittelten Formel zumindest nahe legt.

Zuverlässiger erschien ein rechnerischer Vergleich, den zwei unterschiedliche Formeln für den runden Innenleiter im quadratischen Außenleiter (k=1,08) ermöglichen. Sie finden sich in zwei Ausgaben desselben Handbuches aus den Jahren 1946 [12] und 1956 [13].

Dabei kann man auf die Idee kommen, dass die Formel von 1946, hier umgeschrieben auf die Nomenklatur dieses Beitrages und mit k=1,078

$$
Z = \frac{60}{\sqrt{\varepsilon_r}} * \ln\left(\frac{2a}{d} * \left(1.078 - 0.078 * \left(\frac{2a}{d}\right)^{-2}\right)\right)
$$
(17)

eine mathematische Umformung von (16) ist, bei der die Wurzel durch die ersten beiden Glieder einer Reihenentwicklung [14] ersetzt wurde. Diese würde lauten:

$$
Z = \frac{60}{\sqrt{\varepsilon_r}} * \ln\left(\frac{2a}{d} * \left(k - \frac{k-1}{k} * \left(\frac{2a}{d}\right)^{-2}\right)\right)
$$
(18)

Beide Gleichungen unterscheiden sich nur insofern, als dass im Nenner des Korrekturgliedes in (18) k zu 1 gesetzt ist und der Einfluss dieses Terms in (17) daher um 8 % größer ist. Dies bewirkt erfreulicherweise, dass sich für 2a/d=1 der gewünschte Wert Z=0 ergibt, was bei der abgebrochenen Näherung (18) nicht der Fall ist. Wie man leicht überprüfen kann, geht auch (17) für große Werte von 2a/d in die Näherung (9) über. Die Unterschiede zwischen den mit (16) und (17) ermittelten Wellenwiderständen sind verblüffend gering und liegen im ganzen Gültigkeitsbereich unter 0,1 Ohm. Ich durfte also davon ausgehen, dass meine k-Interpolation zuverlässige Werte errechnen würde.

In der vierten Auflage des Handbuches aus dem Jahre 1956 [13] hat man jedoch die Gleichung von 1946 durch eine ausgesprochen komplexe Formel (19) ersetzt, deren Struktur eine nähere Betrachtung verdient. Sie lautet

*r <sup>A</sup> <sup>B</sup> <sup>C</sup> <sup>Z</sup>* ε <sup>60</sup> <sup>∗</sup> ln(ρ) <sup>+</sup> 6.48 <sup>−</sup> 2.34 <sup>−</sup> 0.48 <sup>−</sup> 0.12 <sup>=</sup> (19) mit <sup>ρ</sup> = 2*a* / *d* ( ) ( ) <sup>4</sup> <sup>4</sup> 1 0.405 / 1 0.405 <sup>−</sup> <sup>−</sup> *A* = + <sup>ρ</sup> − <sup>ρ</sup> ( ) ( ) <sup>8</sup> <sup>8</sup> 1 0.163 / 1 0.163 <sup>−</sup> <sup>−</sup> *B* = + <sup>ρ</sup> − <sup>ρ</sup> ( ) ( ) <sup>12</sup> <sup>12</sup> 1 0.067 / 1 0.067 <sup>−</sup> <sup>−</sup> *C* = + <sup>ρ</sup> − <sup>ρ</sup>

Die Formel macht sich die Eigenschaft zu Nutze, dass die Wellenwiderstände bei großen Werten von 2a/d durch eine Parallelverschiebung gegenüber dem Wellenwiderstand der runden Koaxialstruktur (k=1) um 60\*ln(k) darstellbar sind. In Bild 2 ist dies an den parallel verlaufenden Kurven oberhalb von 2a/d=3 ersichtlich.

Die weiteren Glieder der Formel sind offenbar durch Kurvenanpassung entstanden. Sie bestehen aus einer Parallelverschiebung um 6,48 Ohm vermindert um drei Ausdrücke mit höheren Potenzen von ρ = 2a/d die bewirken, dass Z bei kleinen Werten von ρ gegen Null geht.

Für große Werte von 2a/d entsprechen die Ergebnisse von (19) der Näherung (9) für k=1,061, was sehr ungewöhnlich ist, da dadurch alle Werte – auch gegenüber der allgemein anerkannten Näherungsformel - um rund 1 Ohm zu niedrig sind. Bei kleineren 2a/d-Werten sind die errechneten Wellenwiderstände gegenüber der k-Interpolation (16) mit k=1,061 zwar höher, weichen aber gegenüber den Ergebnissen aus (16) und k=1,08 deutlich ab.

Ich frage mich, warum man die Formel von 1946 [12], die doch so gut mit meiner k-Interpolation übereinstimmt, durch etwas ersetzt hat, das zumindest, was den Faktor k betrifft, nicht plausibel erscheint.

Klarheit erwartete ich von der tabellarischen Darstellung des Wellenwiderstandes des 'Square Coax' über dem Verhältnis 2a/d von Kevin Schmidt W9CF [15]. Er errechnet den Wellenwiderstand aus dem elektrischen Feld durch Integration der Laplace-Gleichung. Seine Ergebnisse liegen allerdings ganz erheblich über denen aller anderen Lösungen. Ja, sie stimmen schon fast mit den Lösungen der – in diesem Bereich nicht mehr gültigen - Näherungsformel für k=1,08 überein, deren Werte nur noch 0,1 Ohm höher liegen. Zufrieden konnte ich also nicht sein.

Und so versuchte ich, mit dem bereits erwähnten Programm atlc2 der Wahrheit näher zu kommen. Es zeigte sich aber, dass das Programm schon die runde Koaxialstruktur nicht genauer als 0,2 Ohm errechnet und dass die mit dem quadratischen Außenleiter ermittelten Lösungen keine gleichmäßige Kurve bildeten.

### **3.2 Ergebnisse praktischer Realisierungen und begleitender Simulationen**

Zufällig wurden in dieser Zeit in meinem DARC-Ortsverband C01 Zweifachkoppler von 2 x 50 Ω auf 50 Ω benötigt, mit denen man zwei gleiche Antennen zu einer Gruppe zusammenschalten kann. Zur seiner ersten Lösung benutzte DL9MEU einen Bauvorschlag von DK7ZB [16], der den Wellenwiderstand mit der Näherungsgleichung (9) bestimmt. Das Ergebnis war für die praktische Anwendung zwar zufriedenstellend, wich aber doch bei der exakten Messung von den erwarteten 50 Ohm nach oben ab. Eine zweite Lösung nach Bramham [21] mit zwei kurzen Leitungen von ca. 50 Ω und ca. 25 Ω, die mit meiner k-Interpolation berechnet wurden, funktionierte genau so gut. Bei dieser Realisierung lag die Impedanz am 50-Ohm-Ausgang zum TRX aber gegenüber der ersten Realisierung mit der Nährungsgleichung etwas unterhalb von 50 Ohm. Das deutete darauf hin, dass die **richtigen** Impedanzen im Bereich **zwischen** diesen beiden Formeln liegen müssen.

Die Rückwärtssimulation der aufgebauten Schaltungen auf ihre gemessenen Ergebnisse lieferte mir die jeweils elektrisch wirksamen Impedanzen und Längen. Während letztere erwartungsgemäß passten, lagen die wirksamen Wellenwiderstände tatsächlich zwischen den Vorhersagen der Näherungsformel (9) und den Ergebnissen der k-Interpolation (16), was mich ermunterte, nach einer besser passenden Formel zu suchen, die ich schließlich **Z-Interpolation** nannte.

### **3.3 Die alternative Berechnungsgleichung: Z-Interpolation**

Angeregt durch die Idee der Parallelverschiebung in Formel (19) kam ich auf die Idee, nicht die k-Werte zu interpolieren, sondern zur Interpolation nur die Wellenwiderstände des runden Koaxialleiters (11) und die des Einzelleiters gegenüber einer Ebene (12) heran zu ziehen. Beide Formeln sind ja im gesamten Bereich von 2a/d exakt, so dass es möglich sein sollte, die anderen Kurven für jeden Wert von 2a/d so festzulegen, dass der relative Abstand zwischen beiden Bezugskurven überall das gleiche Verhältnis aufweist wie das Verhältnis der mit der Näherungsgleichung (9) für 2a/d>>3 ermittelten Z-Werte.

Damit errechnet sich das interpolierte Z zu

$$
Z(k) = \frac{60}{\sqrt{\varepsilon_r}} * \ln(2a/d) + \left[\frac{60}{\sqrt{\varepsilon_r}} * ar \cosh(2a/d) - \frac{60}{\sqrt{\varepsilon_r}} * \ln(2a/d)\right] * \frac{\ln(k)}{\ln(2)}
$$

Der erste Summand ist der Wellenwiderstand der runden Struktur und die eckige Klammer enthält den Unterschied zwischen den beiden Ausgangsformeln in Abhängigkeit von 2a/d. Der letzte Faktor errechnet daraus den relativen Anteil für den gesuchten k-Wert zwischen 1 und 2.

Bei ausschließlicher Verwendung des Logarithmus naturalis vereinfacht sich diese Beziehung zur Formel der **Z-Interpolation** (20)

$$
Z = \frac{60}{\sqrt{\varepsilon_r}} * \left[ \ln(2a/d) + \frac{\ln(k)}{\ln(2)} * \ln\left(1 + \sqrt{\left(1 - (2a/d)^{-2}\right)}\right) \right] \tag{20}
$$

### **3.4 Vergleich aller Lösungen beim Sonderfall des quadratischen Außenleiters**

Die verschiedenen Lösungen sowie die aus den praktischen Realisierungen ermittelten Messwerte für den quadratischen Außenleiter sind übersichtlich in Bild 4 zusammengestellt. Damit die Unterschiede besser erkennbar sind, wurden alle Ergebnisse um den Betrag des runden Coax vermindert. Zu sehen ist also jeweils nur der Anteil, um den der Rechen- oder Messwert höher liegt als das Z des runden Coax für den gleichen Wert von 2a/d.

Schon auf den ersten Blick ist erkennbar, dass die drei Messwerte (hellblau unterlegte Kreuze) und die Kurve der Z-Interpolation (20) (gelbe Dreiecke) tatsächlich gut mit einander harmonieren. Im Abszissenbereich oberhalb von 2a/d=3 streben alle Kurven asymptotisch den Ergebnissen der Näherungsformel (9) (blaue Kurve mit weißen Kreisen in Bild 4) zu.

Und wo finden sich nun die anderen Lösungen im Vergleich wieder? Ausgehend von den drei Messwerten (blau unterlegte Kreuze in Bild 4) fällt auf, dass die 3 Lösungen mit k=1,061 (gestrichelte Kurven im unteren Bereich von Bild 4) komplett ausscheiden. Die Messwerte liegen dafür mit leichter Streuung zwischen den durchgezogenen Kurven der k-Interpolation (16) (grüne Kurve) und den Tabellenwerten von W9CF [15] (rote Kurve). Die Z-Interpolation (20) (schwarze Kurve mit gelben Dreiecken) harmoniert am besten mit den Messwerten.

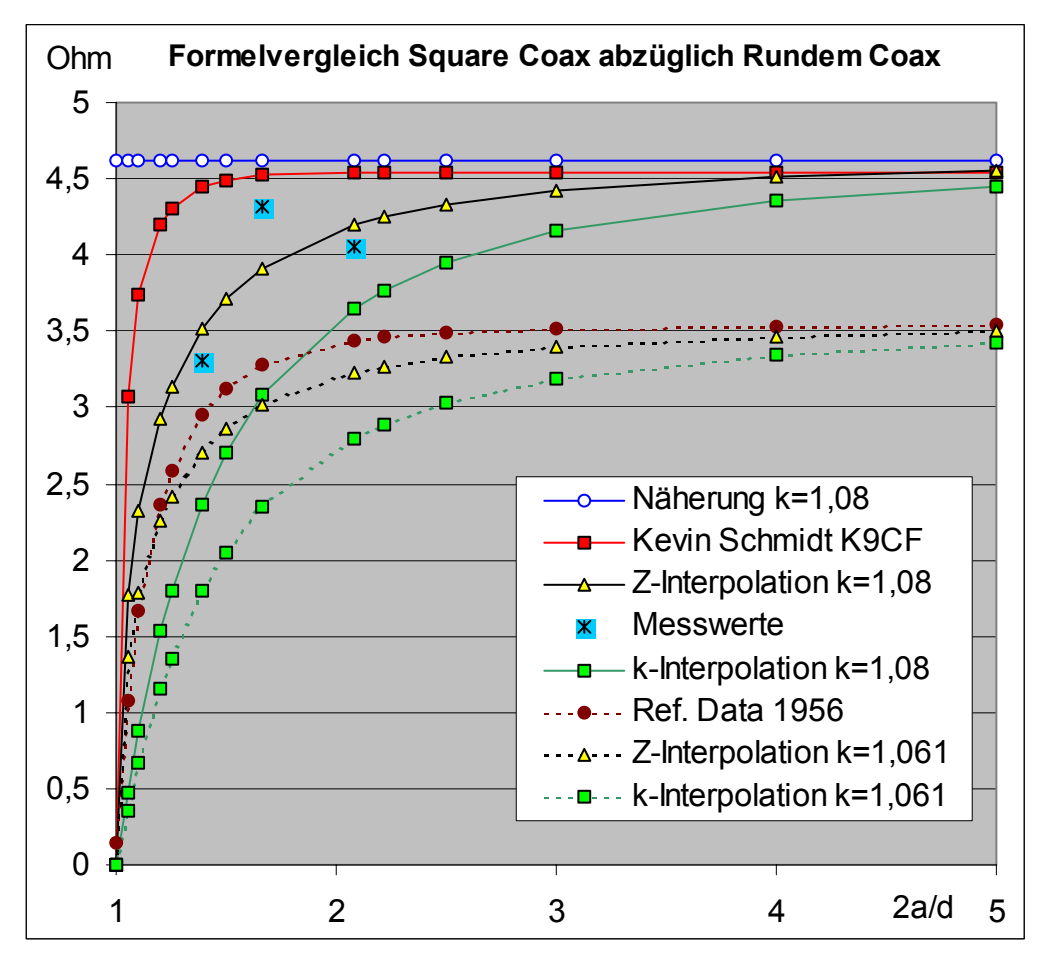

Bild 4: Vergleich verschiedener Lösungsansätze und Messwerte für den quadratischen Außenleiter. Dargestellt ist jeweils der Unterschied der Wellenwiderstände gegenüber dem Z der runden Koaxialstruktur mit gleichem Verhältnis der Abmessungen.

Das macht diese Lösung zumindest für den koaxialen Wellenleiter mit quadratischem Außenleiter zur meiner bevorzugten Formel. Auch wenn ihre Überlegenheit nur für den quadratischen Außenleiter erwiesen ist, wird sie in dem anschließend beschriebenen Rechenprogramm grundsätzlich als Vorauswahl verwendet.

# **4. Das universelle Rechenprogramm Transmission Line Calculator**

Alle allgemein bekannten Rechenprogramme wie z. B. [8], [9] und [17] berücksichtigen entweder nur einzelne Konfigurationen oder arbeiten - außer bei der Zweidrahtleitung oder der üblichen runden Koaxialstruktur - nur mit der Näherungsformel. Daher habe ich meine Erkenntnisse in das Programm **Transmission Line Calculator tlc.htm** eingebaut, mit dem sich Berechnungen stark vereinfachen.

Als Programmiersprache für das universelle Rechenprogramm habe ich JavaScript mit einer Bedienoberfläche in HTML gewählt. Damit ist das Programm mit jedem JavaScript-fähigen Browser unabhängig vom Betriebssystem auf jedem beliebigen Rechner - gleichgültig ob PC, Laptop, Tablet oder Smartphone - benutzbar und einer breiten Anwendung steht nichts im Wege. Es ist von der deutschen und amerikanischen Homepage des Autors [18] [19] und von der ((Downloadseite des FUNKAMATEUR)) [20] herunter ladbar und kann so bei bestehender Internetverbindung schon jetzt beim Lesen dieses Beitrages online ausprobiert werden. Bild 5 zeigt einen Screenshot.

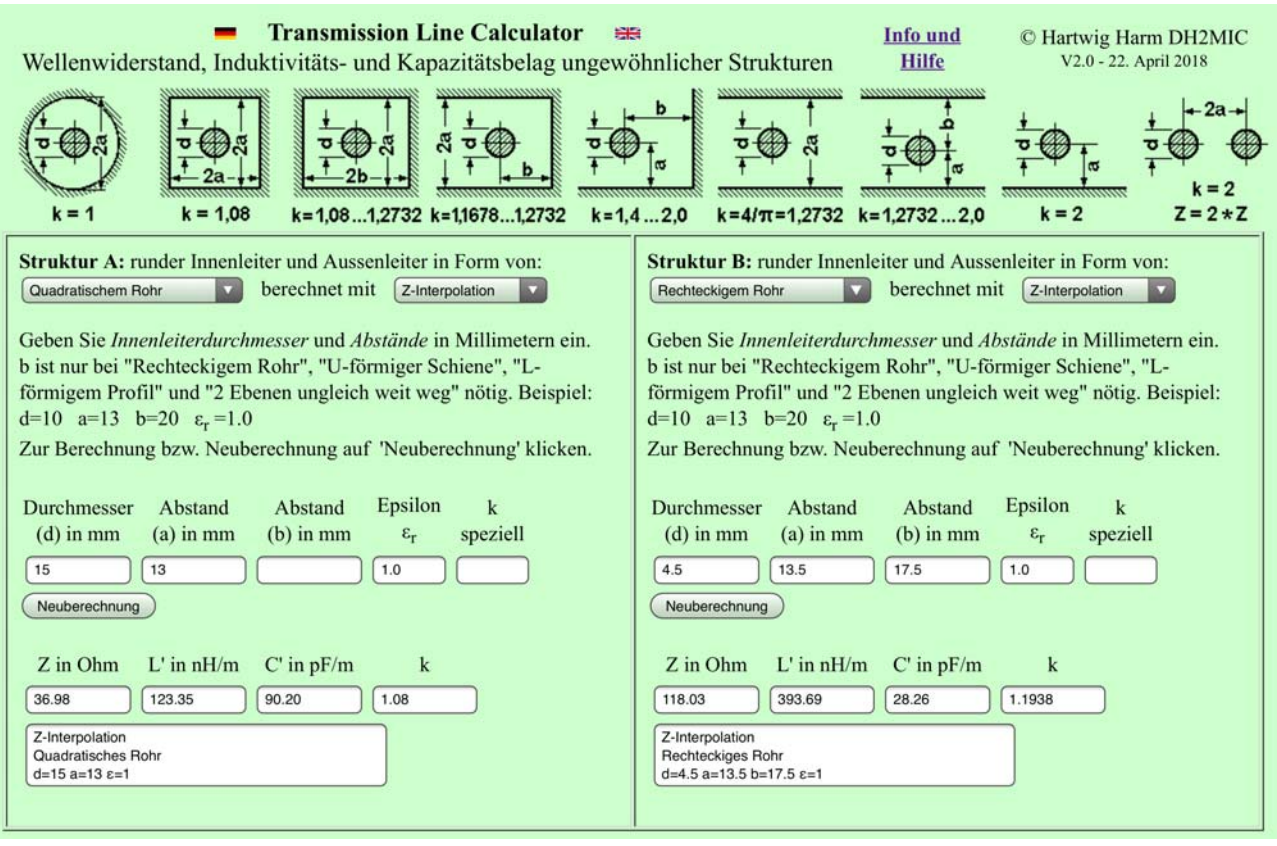

Bild 5: Screenshot des Programms tlc.htm. In beiden Rechenblättern sind Aufgaben aus praktischen Realisierungen zu sehen, die in den Beispielen am Schluss vorkommen. Links die Berechnung einer koaxialen Transformationsleitung mit quadratischem Außenleiter zur λ/4- Transformation von 25 auf 50 Ohm und rechts die Bestimmung von Wellenwiderstand, Induktivitätsund Kapazitätsbelag eines 4,5 mm dicken Leiters in einer rechteckförmigen Außenleiterstruktur.

In der Kopfzeile sind die möglichen 9 Strukturen mit den notwendigen Angaben zu den Abmessungen dargestellt. Die Rechenblätter sind zweifach vorhanden, um Vergleiche verschiedener Lösungen zu erleichtern oder zwei Berechnungen parallel durchführen zu können. Jedes Ausklappmenü enthält die 9 Strukturen in der gleichen Reihenfolge wie in der Kopfzeile. Die Rechnung wird standardmäßig mit der Z-Interpolation (Formel (3) in Bild 2) ausgeführt. Wählbar sind darüber hinaus die Näherungsgleichung, mit der man Berechnungen verifizieren kann, die aus anderen Quellen stammen, sowie die k-Interpolation (Formel (2) in Bild 2), die etwas geringere Impedanzwerte ergibt. Bei der Struktur mit quadratischem Außenleiter stimmen ihre Werte allerdings fast exakt mit einer Formel aus der zweiten Ausgabe der Reference Data for Radio Engineers von 1946 [12] überein, was mich veranlasst hat, die Formel im Programm ebenfalls zur Verfügung zu stellen. Nach der Eingabe der Abmessungen klickt man auf "Neuberechnung" und erhält die Ergebnisse.

Vorher hat man aber noch die Möglichkeit, die mit 1 vorbesetzte relative Dielektrizitätskonstante abzuändern oder im Feld "k-speziell" für den Strukturfaktor k einen abweichenden k-Wert anzugeben, der aber nach jeder Berechnung wieder gelöscht wird. Dieses Feature ermöglicht es, Berechnungen mit Strukturfaktoren durchzuführen, die aus anderen Quellen oder Überlegungen stammen und ohne dass die dazu passende Struktur dem Programm bekannt sein muss.

In der Ergebniszeile erscheinen der Wellenwiderstand Z in Ohm sowie Induktivitätsund Kapazitätsbelag L' in nH/m bzw. C' in pF/m und der zur Berechnung verwendete Wert von k. Bei den meisten Strukturen ist dessen Wert ja fest vorgegeben, aber beim

rechteckigen Außenleiter, dem U-förmigen und dem L-förmigen Außenleiter sowie beim Innenleiter zwischen zwei ungleich weit entfernten Flächen wird er jeweils aktuell vom Programm mit der in Bild 2 enthaltenen Beziehung (4) aus den k-Werten der beiden Grenz-Strukturen und dem Verhältnis a/b berechnet. Der Exponent n in Formel (4) hat für jede der vier Strukturen, in denen das Verhältnis a/b eine Rolle spielt, einen charakteristischen Wert, der aus Modellrechnungen mit atlc2 [10] abgeleitet wurde. Die Zahlenwerte können Bild 2 entnommen werden.

Im Bemerkungsfeld schließlich finden sich die Eingabedaten wieder. Damit wird Irritationen vorgebeugt, die auftreten können, wenn schon neue Eingabedaten eingetippt wurden, der Bediener den Neuberechnungs-Button aber noch nicht wieder angeklickt hat.

Wer beim quadratischen Außenleiter eher den Formeln aus [12] oder [13] vertraut, bekommt auch diese Möglichkeit angeboten. Das Programm "spricht" deutsch und englisch.

### **5. Beispiele**

Damit komme ich zunächst auf die Eingangsfrage zurück: Welche Induktivität hat ein 4,5 mm dicker Draht von 9 mm Länge? In der rechten Hälfte von Bild 5 steht das Ergebnis für eine Struktur in einem rechteckförmigem Außenleiter bei Abständen von 13,5 bzw. 17,5 mm. Es sind 0,4 nH/mm und damit bei 9 mm Länge 3,6 nH. Probieren Sie doch gleich einmal verschiedene Abstände und Strukturen aus. Es ist sehr lehrreich, denn 1 nH/mm oder 1000 nH/m wie für die Lösung a) erforderlich, erreicht man erst, wenn der Leiter von einer einzigen leitenden Wand mindestens 167 mm entfernt ist. Das ist dann aber keine Zuleitung mehr sondern fast schon eine Antenne. Dieses kleine Beispiel ist übrigens auch in dem folgenden Filter enthalten.

#### **Tiefpassfilter für 2m mit tiefem Notch bei 432 MHz**

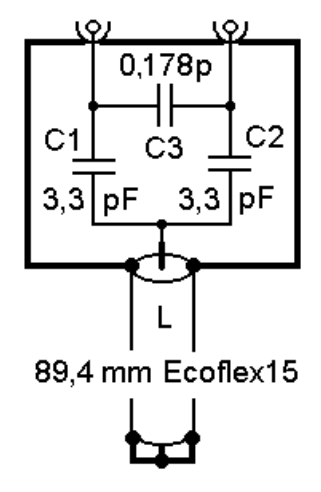

Bild 6: Schaltbild (oben) und erste Realisierung (rechts) eines 2-m-Tiefpassfilters mit tiefem Notch bei 432 MHz

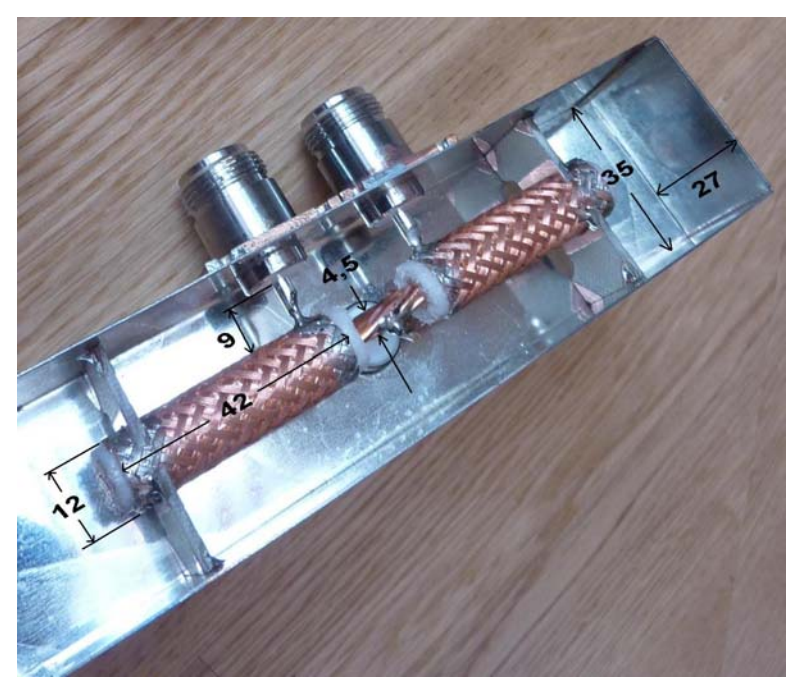

Ein 2-m-Tiefpassfilter mit tiefem Notch im 70-cm-Band ist als theoretische Schaltbild und in einer praktischen Realisierung in Bild 6 dargestellt. Wie man im Foto erkennen kann, müssen bei dieser Realisierung folgende Verbindungen als "parasitäre Bauelemente" berücksichtigt werden:

- die 9 mm langen Innenleiter von den N-Buchsen zu den Außenbelägen von C1 und C2, die hier durch 42 mm lange Kabel aus Ecoflex 15 realisiert wurden,
- die Kapazitäten der Außenbeläge von C1 und C2 gegen die Gehäusewände,
- statt der rechnerischen Kapazität von C1 und C2 die frequenzabhängige Eingangsimpedanz der am Ende leerlaufenden Kabelstückchen,
- die Verbindungsleitungen von C1 und C2 zum Verbindungsknoten, an dem ein am Ende kurzgeschlossenes Kabel angeschlossen ist, das als Induktivität fungiert,
- die kurze Verbindung zwischen dem Knoten und dem kurzgeschlossenen Kabel
- und schließlich die ebenfalls frequenzabhängige Impedanz des kurzgeschlossenen Kabels.

Im vollständigen Ersatzschaltbild (Bild 7) sind alle Teile enthalten und können daher bei der Simulation auf ihren individuellen Einfluss hin näher untersucht werden, um die Konstruktion gegebenenfalls zu verbessern.

Zur Bestimmung der Werte der parasitären Bauelemente oder ihrer Ersatzschaltungen sucht man aus den möglichen Strukturen diejenige aus, die mit der praktischen Realisierung am besten übereinstimmt. Mit dem Programm bestimmt man dann den Wellenwiderstand Z sowie den Induktivitäts- und den Kapazitätsbelag. Letztere müssen nur noch mit der zutreffenden Länge multipliziert werden, um die Bauteilwerte in die Tabelle 1 eintragen zu können. Ob dann später nur das L, nur das C oder die Kombination aus beiden in der Ersatzschaltung auftauchen müssen, hängt vom Einzelfall ab.

Beginnen wir mit der Verbindung von der Eingangs- bzw. Ausgangsbuchse zu den Außenbelägen der Rohrkondensatoren C1 und C2 aus 42mm ECOFLEX 15. Sie sind 9 mm lang. Der Innenleiter der Buchse hat 4 mm Durchmesser und wird über die gesamte Länge als konstant angesehen. Sein Abstand zum Boden und zum Deckel beträgt jeweils a = 13,5 mm. Da die beiden Enden des Gehäuses weit weg sind, kommt das Modell "zwei Ebenen gleich weit weg" mit k=1,2732 und  $\varepsilon_r = 1$  zur Anwendung. Wir erhalten L = 3,87 nH und C = 0,23 pF (vgl. Tabelle 1 erster Eintrag).

Als nächstes kommt der Rohrkondensator aus ECOFLEX 15 an die Reihe. Falls das Analyseprogramm ein insgesamt "hoch" liegendes Kabel, das am Ende offen ist, berücksichtigen kann, wären wir mit Z=50,  $\varepsilon_r$  = 1,352, k<sub>v</sub> = 1/ $\sqrt{\varepsilon_r}$  = 0,86 und l = 42 mm schon fertig. Für RFsim99 [15] brauchen wir aber die Ersatzschaltung. Dazu suchen wir im Programm mit dem Modell der Koaxialstruktur die Daten eines 50-Ohm Kabels. Der Innenleiter liegt mit 4,5 mm fest und  $\varepsilon$ <sub>r</sub> = 1,352. Dann spielt man mit a so lange herum, bis  $Z = 50,00$  Ohm wird. Das ist bei a = 5,929 mm der Fall.

Aus L' = 193,8 nH/m und C' = 77,6 pF/m erhalten wir für das 42 mm lange Kabel ein C von 3,26 pF und ein Serien-L von 8,14 nH (Tabelle 1, Spalte 2). Da 42 mm im 70-cm-Band schon nicht mehr als kurz gelten können, muss in der Ersatzschaltung ein  $\pi$ -Glied aus zwei Kondensatoren von je 1,63 pF mit dazwischen liegendem L von 8,14 nH erscheinen.

Für das C des Rohrkondensatoraußenbelages gegen das Gehäuse kommt der rechteckige Querschnitt zu Anwendung. Es sind d = 12 mm und die Abstände betragen a = 13,5 mm (Abstand zum Boden bzw. Deckel) und b = 17,5 mm (Abstand zu den Seitenwänden). Es ergibt sich k=1,1938, C' = 57,0 pF/m und C = 2,39 pF. Im Ersatzschaltbild erscheint dieses C um die bereits berechnete Kapazität der Zuleitung von 0,23 pF und die Zusatzkapazität durch die Stützen aus Leiterplattenmaterial, die mit 0,1 pF eingehen, vergrößert. Es ergeben sich zusammen 2,72 pF. Das Längs-L kann in diesem Fall vernachlässigt werden.

Im Zentrum der Schaltung sind noch die drei Leitungen zum zentralen Verbindungspunkt zu berücksichtigen. Die Verbindungen von den Eingangs- und Ausgangskondensatoren haben nach Datenblatt ECOFLEX 15 einen Durchmesser von 4,5 mm und sind effektiv (ohne den zentralen Verbindungsknoten) je 9 mm lang. Der Abstand zu Deckel und Boden beträgt wieder 13,5 mm und die Seitenwände sind 17,5 mm entfernt, so dass wieder das rechteckige Modell mit k=1,1938 zum Einsatz kommt. Es wird L' = 393.7 nH/m und C' = 28.3 pF/m bzw. mal 9 mm: L = 3.54 nH und  $C = 0.25$  pF.

Der Innenleiter des Stub ist auch 4,5 mm dick, 9 mm lang und 17,5 mm von den Seitenwänden entfernt. Die Stirnflächen des Gehäuses sind allerdings so weit weg, dass das Modell mit k=1,2732 zum Einsatz kommt. Ergebnis: 4,12 nH und 0,22 pF.

Ob diese drei kurzen Verbindungen nur als Induktivität bei Vernachlässigung der Kapazität oder als kurze Leitung modelliert werden, hängt vom Einzelfall ab. Hier zeigte sich, dass die drei winzigen Kapazitäten gemeinsam sehr wohl einen Einfluss haben. Immerhin verschieben die 0,72 pF die 433-MHz-Resonanzfrequenz um rund 20 MHz oder würden einen um 7 mm längeren Stub vorhersagen!

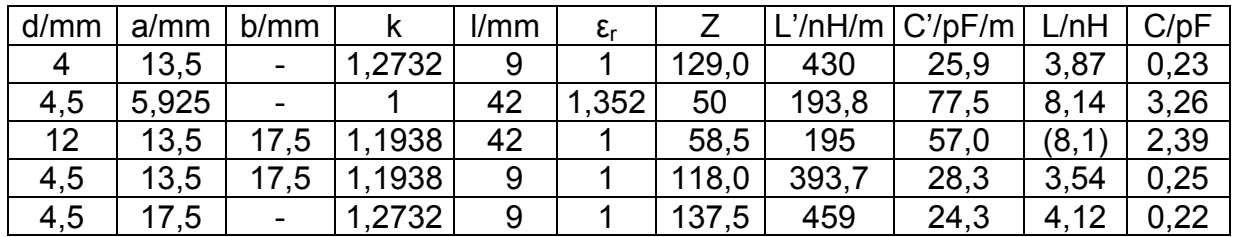

Tabelle 1: Zusammenstellung der Werte für das Ersatzschaltbild

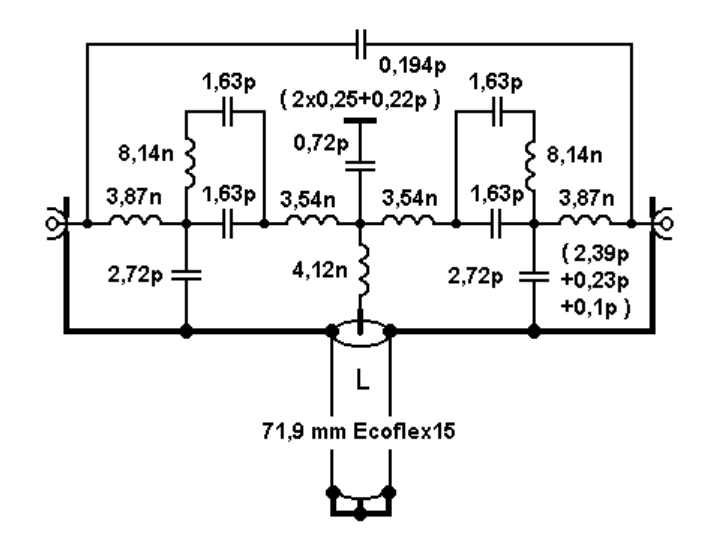

Bild 7: Ersatzschaltbild der kleinen Schaltung aus Bild 6 nach der Optimierung des Überbrückungs-C und der Stublänge

Die auf Grund dieser Daten zu simulierende Schaltung zeigt Bild 7. Die durch Optimierung auf die Zieldaten gefundene Länge des kurzgeschlossenen Kabels stimmt auf den Millimeter genau mit der Praxis überein.

Die Abweichung der Länge des Stub gegenüber der idealen Schaltung wird insbesondere durch das Parallel-C von 0,72 pF und das Serien-L von 4,12 nH verursacht, da beide elektrisch verlängernd wirken. Bei Annahme der landläufig üblichen 1nH/mm für alle fünf Verbindungen wäre die berechnete Länge dagegen mit 52,7 mm – und damit um 20 mm zu kurz (!) vorher gesagt worden. Und das ist von der Realität weit entfernt!

Man sieht also, dass der Ansatz über die Leitungstheorie eine einfache, übersichtliche und zuverlässige Modellierung der unvermeidlichen Zuleitungen ermöglicht. Und dass es oft nicht nur auf die Induktivitäten ankommt, sondern dass auch die Kapazitäten eine große Rolle spielen können. Ein Vorteil den nur die Simulation mit der Leitungstheorie bieten kann.

Und als wichtigstes "Nebenprodukt" der Untersuchung gibt es jetzt endlich eine **zuverlässige Formel** für den **runden Innenleiter** in einem **quadratischen Außenleiter**, die nicht nur bei dünnem Innenleiter sondern immer gilt. Ich hoffe, dass sie sich in der Amateurfunkpraxis und der Literatur bald durchsetzt.

Hartwig Harm, DH2MIC, http://dh2mic.darc.de/tlc/ und http://www.qsl.net/dh2mic/tlc/

#### **Literatur**

- [1] Lösung der Eingangsfrage: Es kommt auf die näheren Umstände an, aber a) ist schon mal definitiv falsch.
- [2] Edward B. Rosa: The Self and Mutual Inductances of Linear Conductors, Bulletin of the Bureau of Standards, Vol. 4, No. 2, 1908, pp. 301-344. Gefunden bei http://www.g3ynh.info/zdocs/refs/NBS/Rosa1908.pdf
- [3] Tim Healy, Santa Clara University: Inductance of a Straight Wire. http://www.ee.scu.edu/eefac/healy/indwire.html
- [4] David Knight: Components and Materials: Part 2. http://www.g3ynh.info/zdocs/comps/part\_2.html
- [5] Marc T. Thompson: Impedance Calculation Techniques Part II: Approximations and Handbook Methods. http://www.thompsonrd.com/induct2.pdf
- [6] Prüfungsfragen "Technische Kenntnisse" Klasse A, Bundesnetzagentur, 2007, S. 135. http://www.bundesnetzagentur.de/SharedDocs/Downloads/DE/BnetzA/Sachgebie te/Telekommunikation/Regulierung/Frequenzordnung/Amateurfunk/Fragenkatalo g/TechnikFragenkatalogKlasseAf252rld9014pdf.pdf
- [7] H. H. Meinke, F. W. Gundlach: Taschenbuch der Hochfrequenztechnik Band 1: Grundlagen. 1. Aufl. 1956, 2. Aufl. 1962, Springer Verlag, Berlin/Göttingen/Heidelberg
- [8] hp/Agilent/Avago: AppCAD Your Personal Assistant for RF, Microwave and Wireless Applications. http://hp.woodshot.com/
- [9] Mantaro, Inc.: Impedance Calculators. http://www.mantaro.com/resources/impedance\_calculator.htm
- [10] Kenneth L. Nist, KQ6QV: Arbitrary Transmission Line Calculator atlc2 http://www.hdtvprimer.com/KQ6QV/atlc2.html
- [11] Darstellung des area cosinus hyperbolicus durch Logarithmus naturalis. https://de.m.wikipedia.org/wiki/Areasinus\_Hyperbolikus\_und\_Areakosinus\_hyper bolicus/
- [12] Reference Data for Radio Engineers, Second Edition 1946, S. 197, ITT Corp. New York. http://www.tubebooks.org/Books/FTR\_ref\_data.pdf
- [13] Reference Data for Radio Engineers, Fouth Edition 1956, S. 590, ITT Corp. New York. http://www.tubebooks.org/Books/itt\_ref\_4.pdf
- [14] Potenzreihe der Wurzelfunktion: http://www.matheboard.de/archive/306579/thread.html
- [15] Schmidt, K., W9CF: Notes on the characteristic impedance of a coax with a square outer conductor. http://fermi.la.asu.edu/w9cf/articles/square/
- [16] Steyer, M., DK7ZB: Stacking with Power Splitters, http://www.qsl.net/dk7zb/Stacking/splitter.htm
- [17] Blattenberger, K., KB3UON: Transmission Line Equations. http://www.rfcafe.com/references/electrical/transmission-lines.htm
- [18] Harm, H., DH2MIC: Transmission Line Calculator Wellenwiderstand, Induktivitäts- und Kapazitätsbelag ungewöhnlicher Strukturen. http://dh2mic.darc.de/tlc/
- [19] Harm, H., DH2MIC: Transmission Line Calculator Characteristic Impedance, Inductance/m and Capacitance/m of unusual Structures. http://www.qsl.net/dh2mic/tlc/
- [20] FA.... 2018.... Downloadseite (noch offen)